# Definición Web Service Consulta de Asistencia

MÉTODOS Y ESTRUCTURA DE MENSAJERÍA

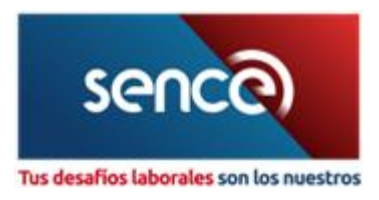

# Contenido

<span id="page-1-0"></span>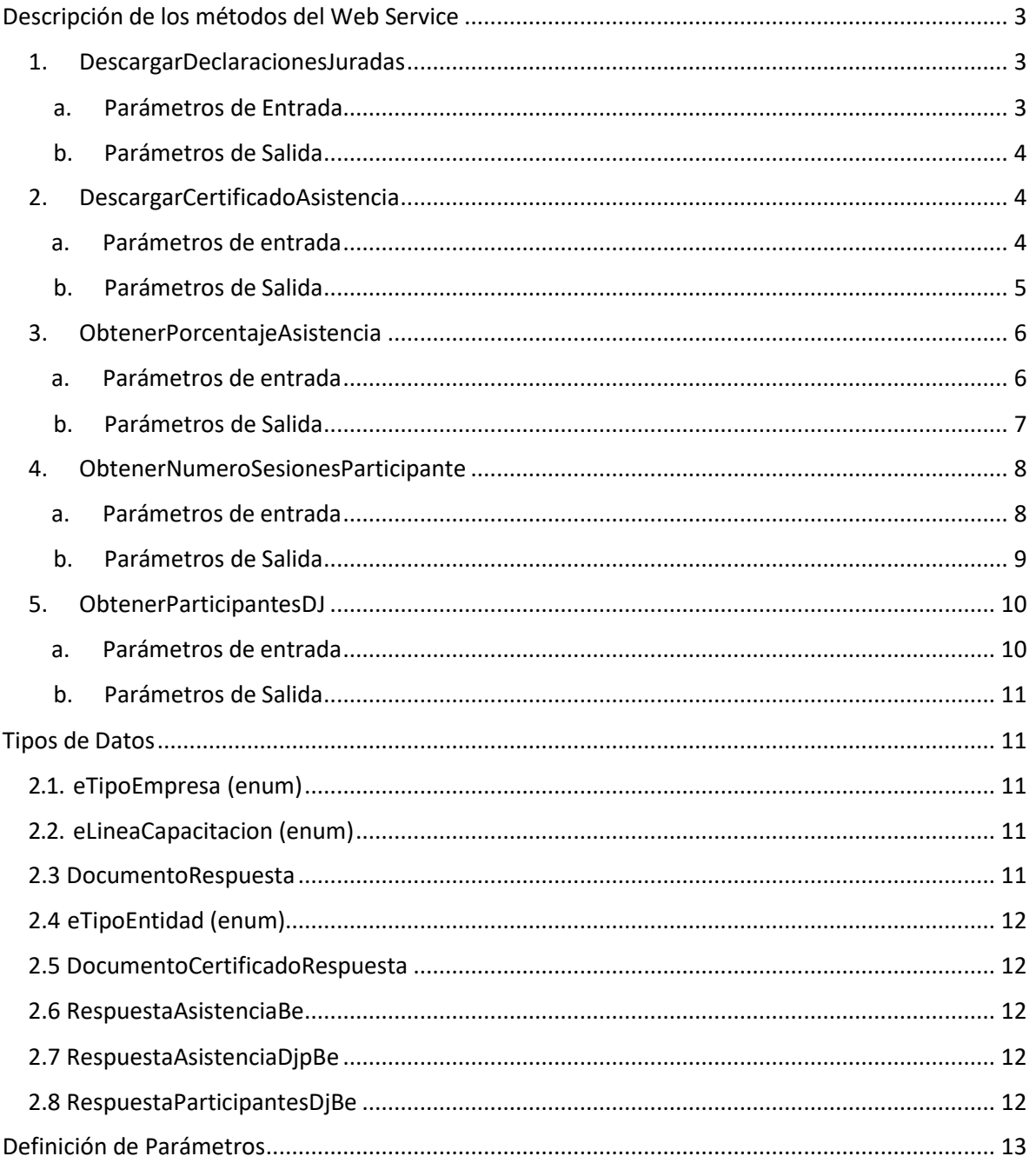

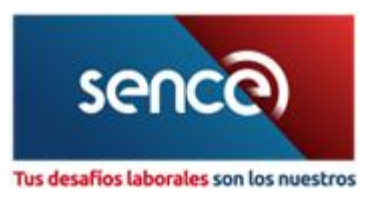

# <span id="page-2-0"></span>Descripción de los métodos del Web Service

# <span id="page-2-1"></span>1. DescargarDeclaracionesJuradas

#### a. Parámetros de Entrada

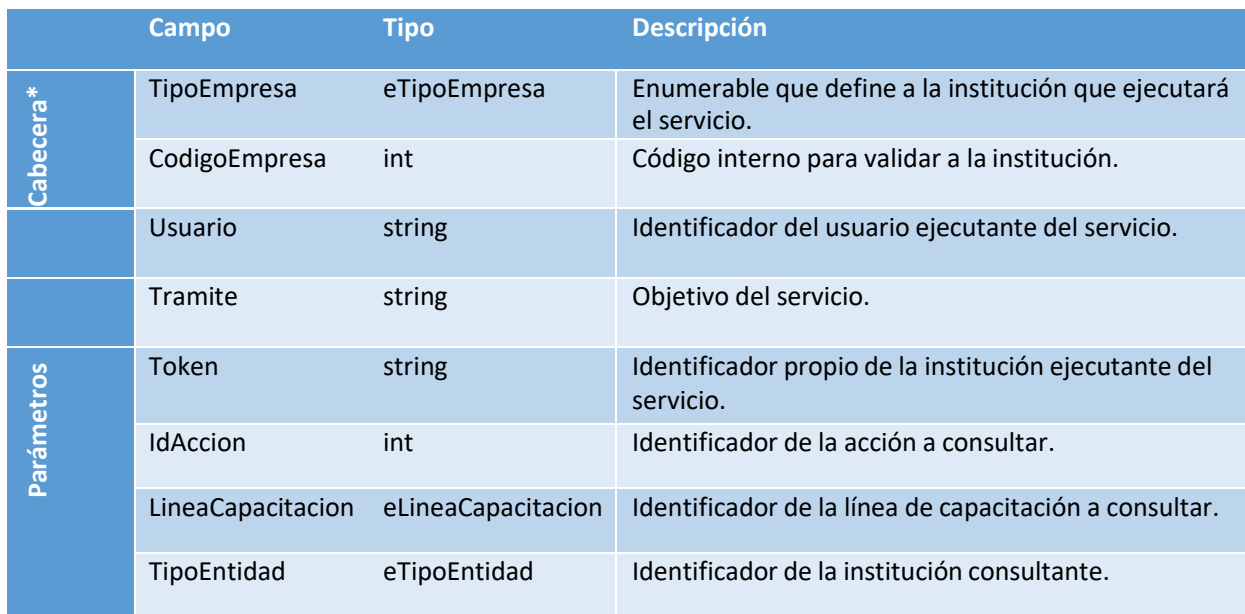

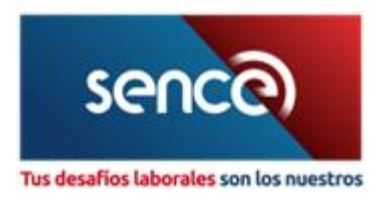

<span id="page-3-0"></span>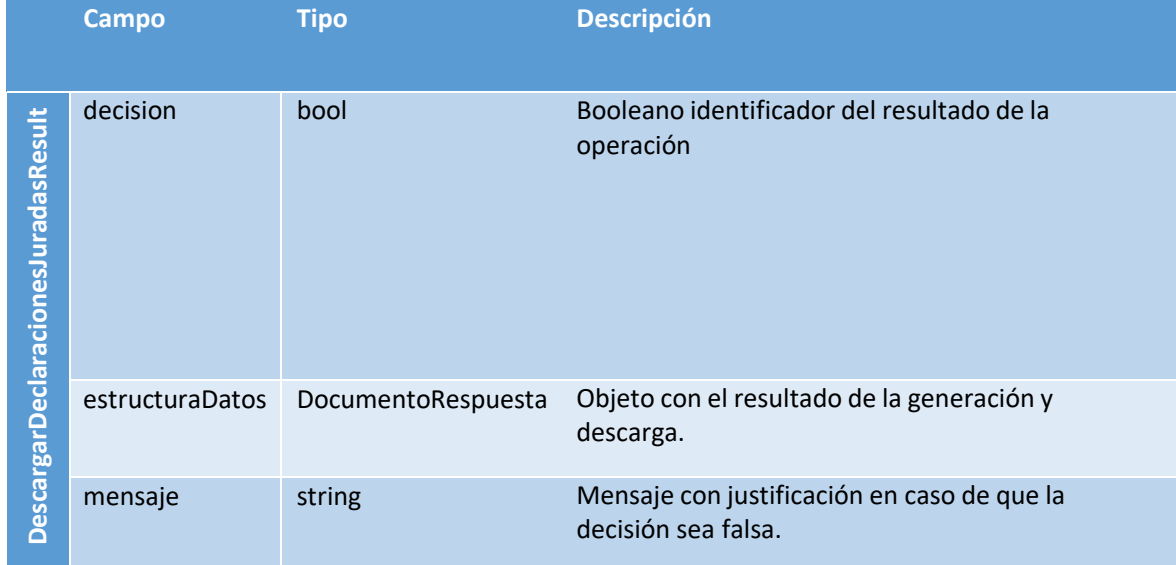

#### <span id="page-3-1"></span>2. DescargarCertificadoAsistencia

#### a. Parámetros de entrada

<span id="page-3-2"></span>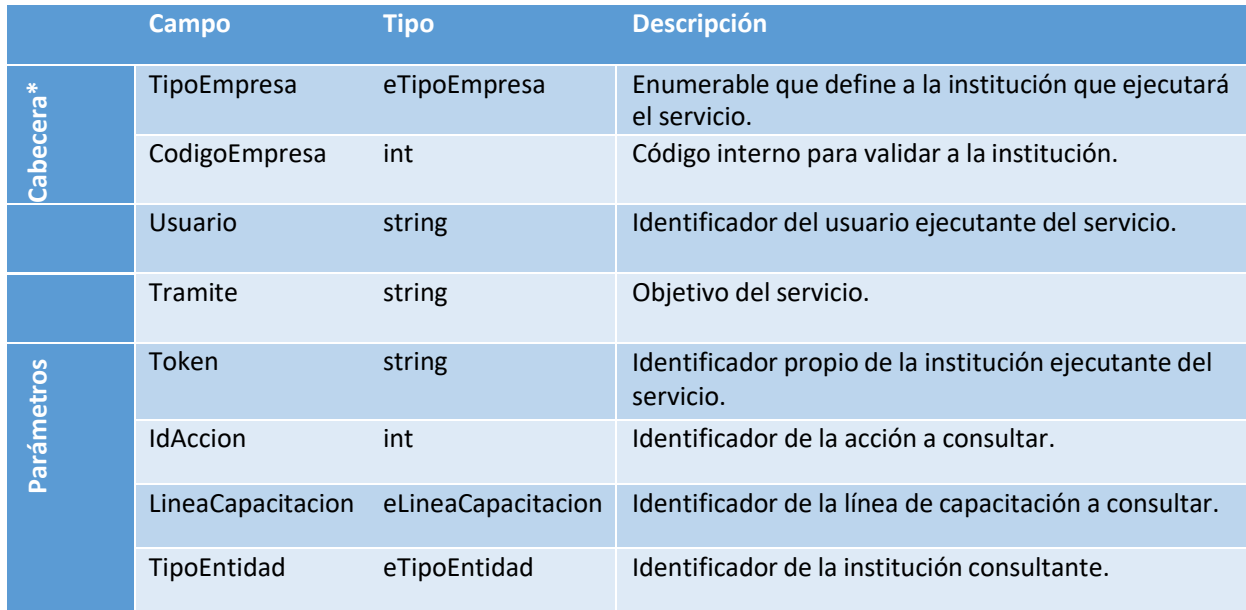

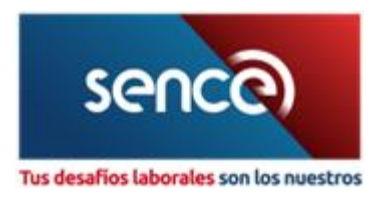

<span id="page-4-0"></span>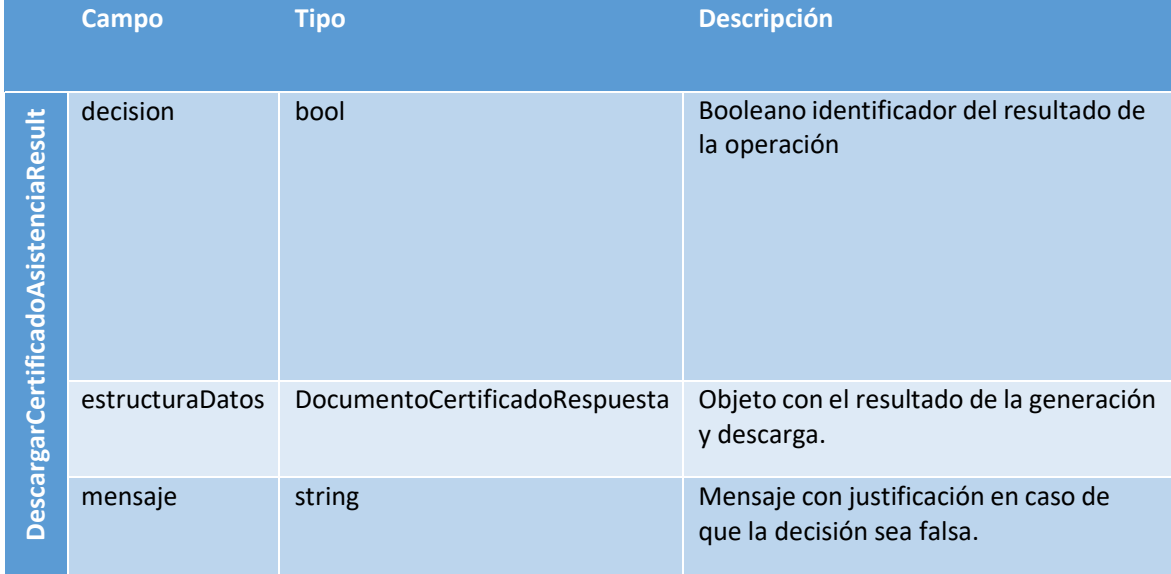

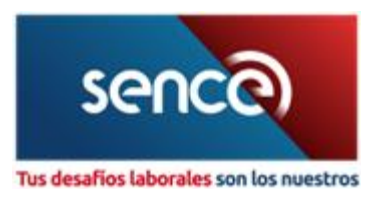

# <span id="page-5-0"></span>3. ObtenerPorcentajeAsistencia

#### a. Parámetros de entrada

<span id="page-5-1"></span>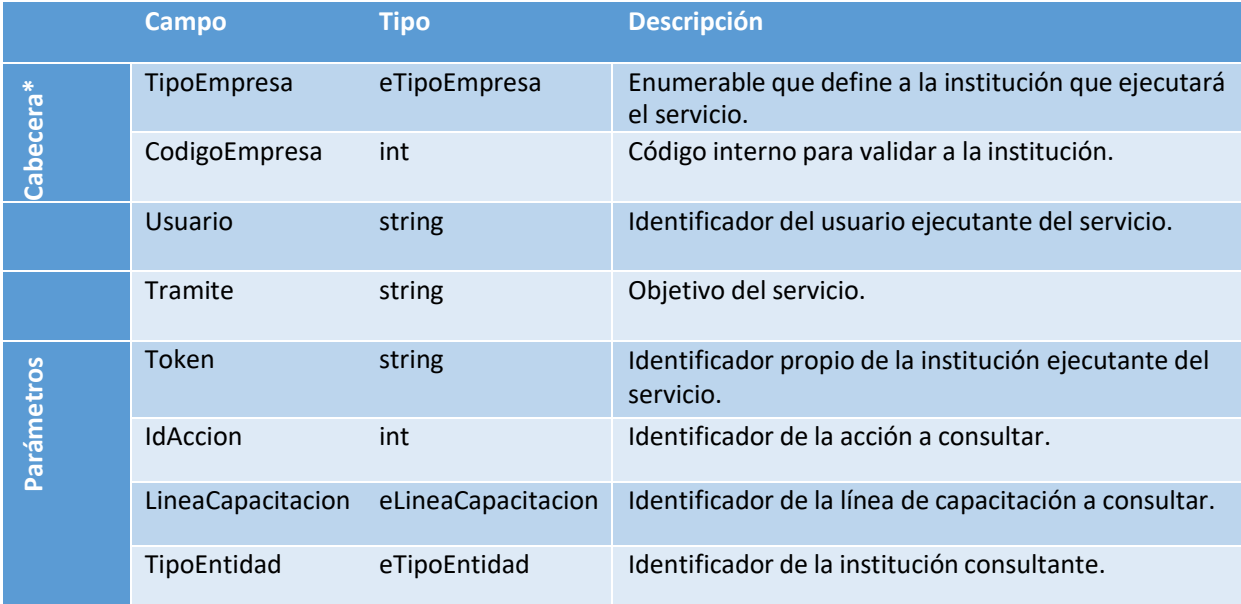

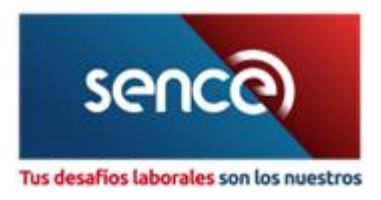

<span id="page-6-0"></span>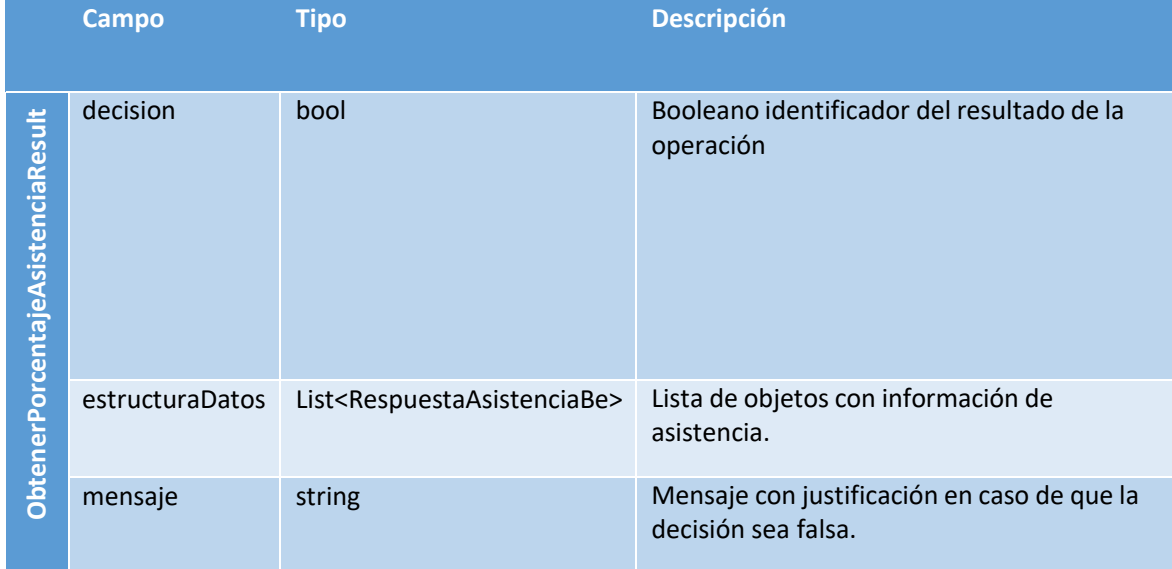

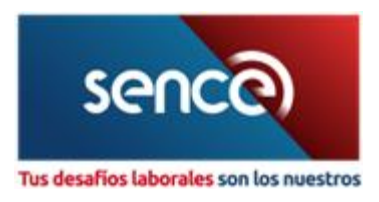

# <span id="page-7-1"></span><span id="page-7-0"></span>4. ObtenerNumeroSesionesParticipante

### a. Parámetros de entrada

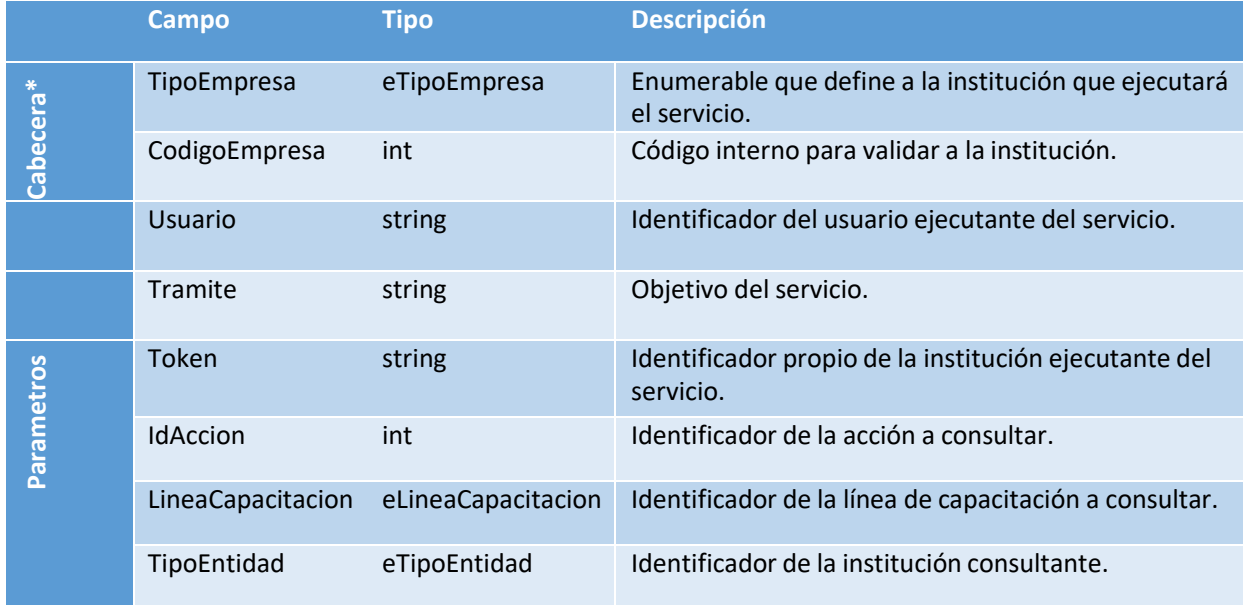

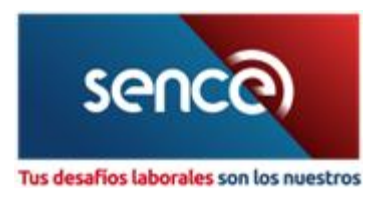

<span id="page-8-0"></span>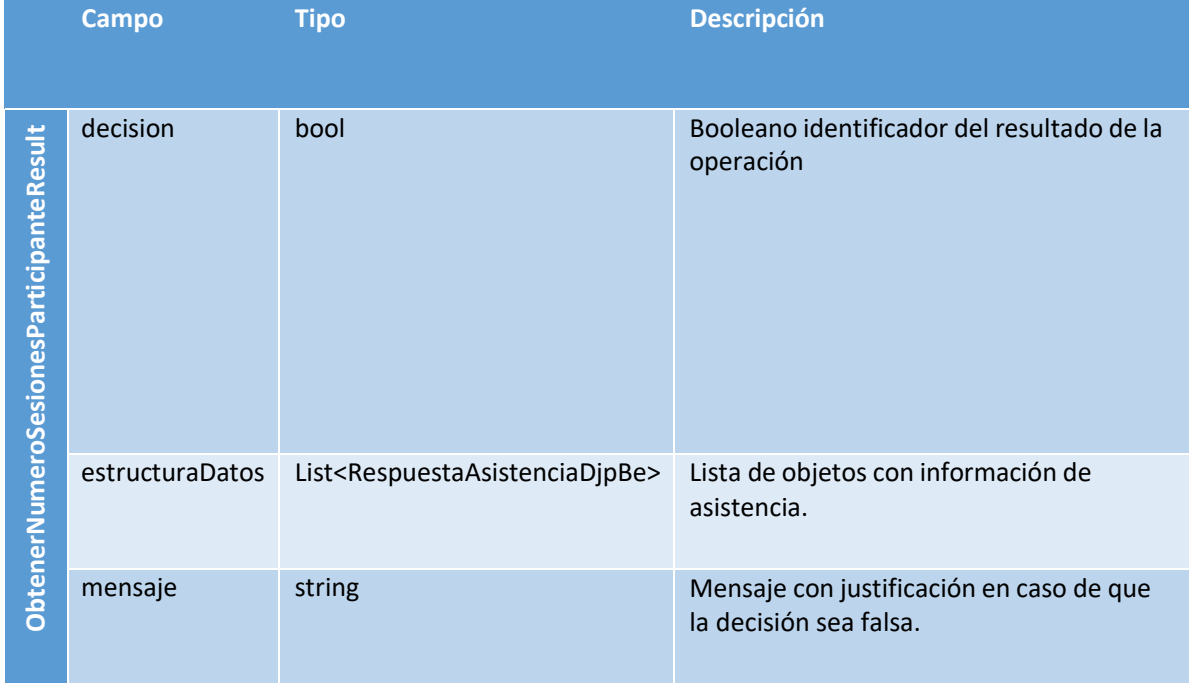

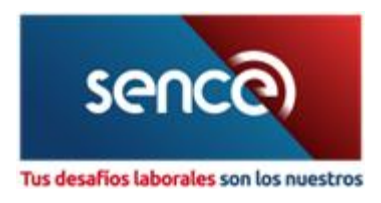

# <span id="page-9-1"></span><span id="page-9-0"></span>5. ObtenerParticipantesDJ

### a. Parámetros de entrada

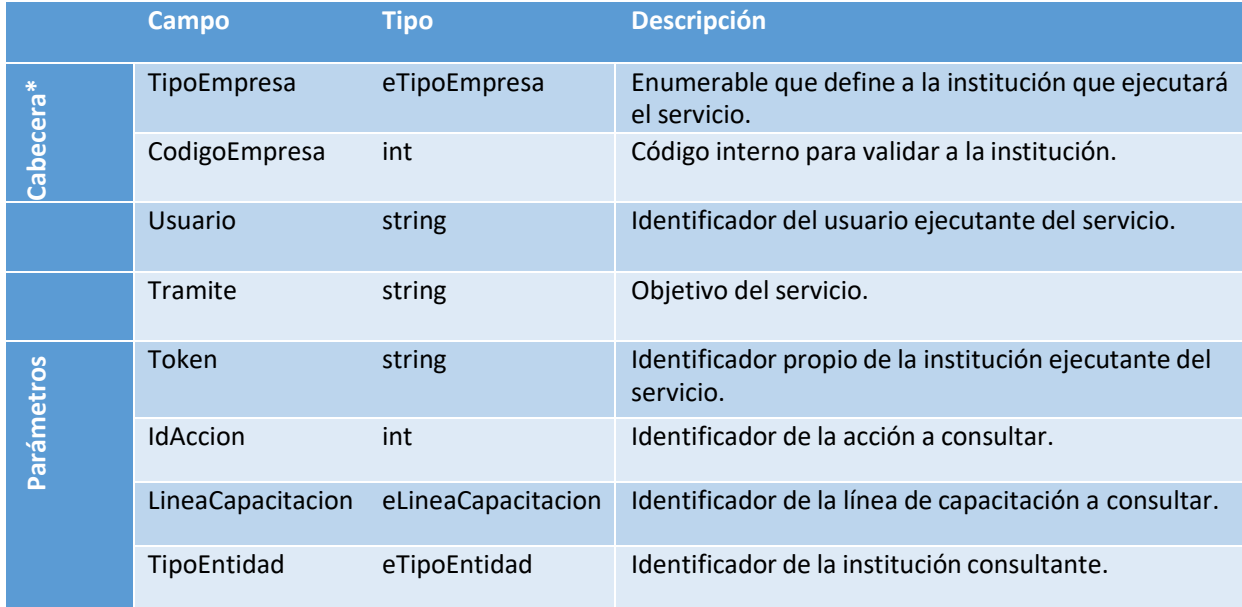

<span id="page-9-2"></span>\*Cabecera: valores son fijos y entregados por SENCE.

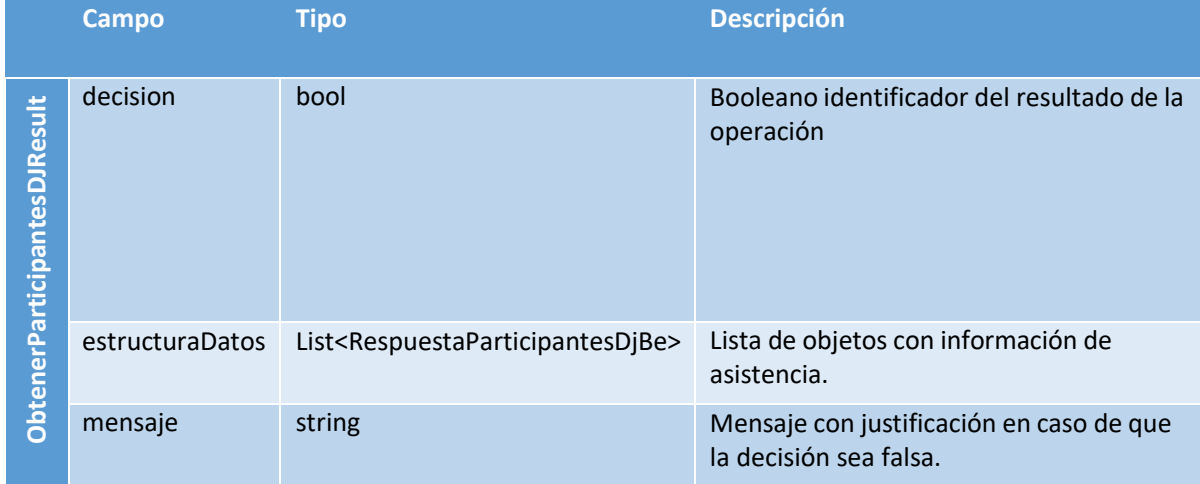

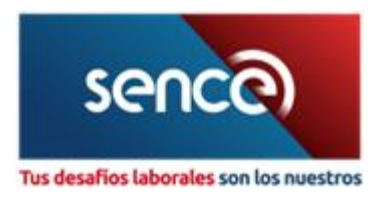

# <span id="page-10-0"></span>Tipos de Datos

# <span id="page-10-1"></span>2.1. eTipoEmpresa (enum)

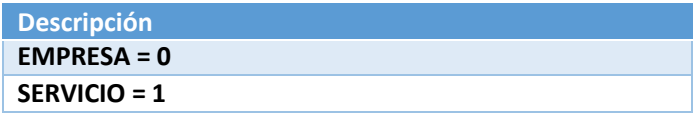

# <span id="page-10-2"></span>2.2. eLineaCapacitacion (enum)

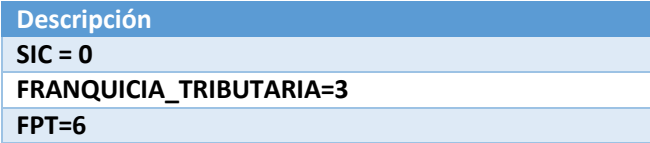

## <span id="page-10-3"></span>2.3 DocumentoRespuesta

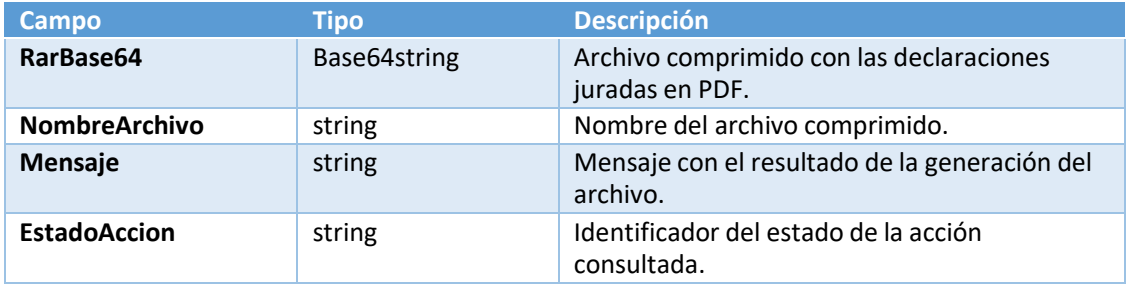

I

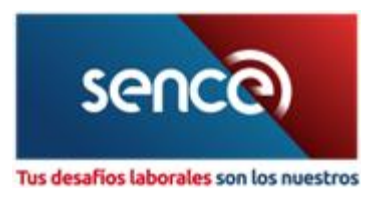

# <span id="page-11-0"></span>2.4 eTipoEntidad (enum)

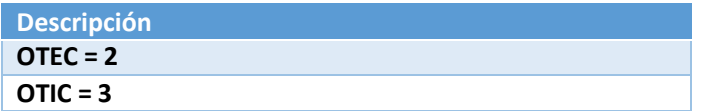

# <span id="page-11-1"></span>2.5 DocumentoCertificadoRespuesta

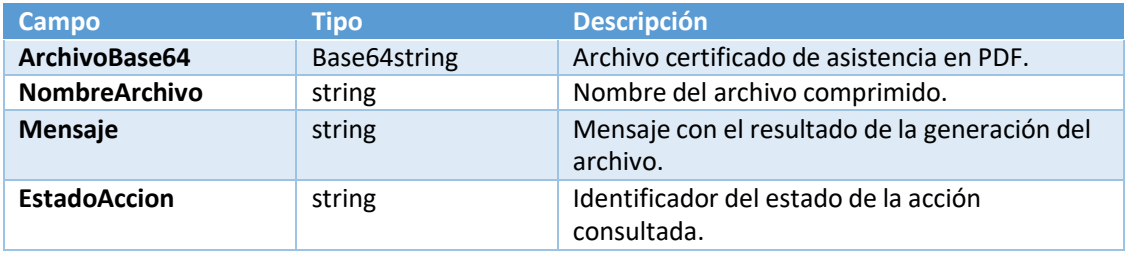

#### <span id="page-11-2"></span>2.6 RespuestaAsistenciaBe

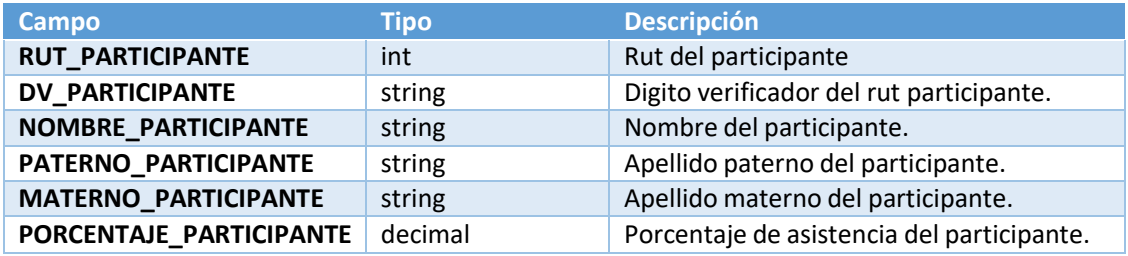

#### <span id="page-11-3"></span>2.7 RespuestaAsistenciaDjpBe

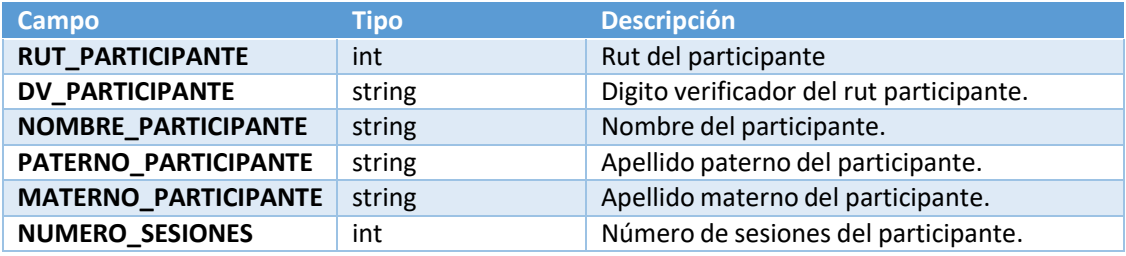

#### <span id="page-11-4"></span>2.8 RespuestaParticipantesDjBe

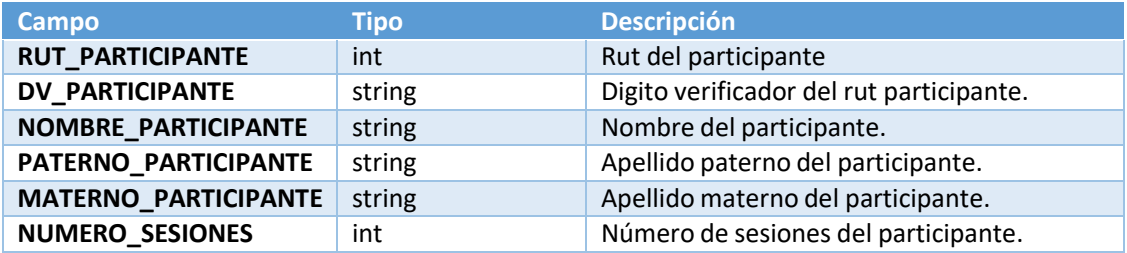

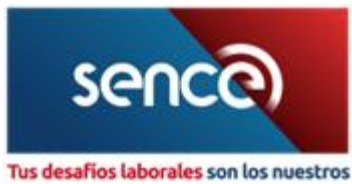

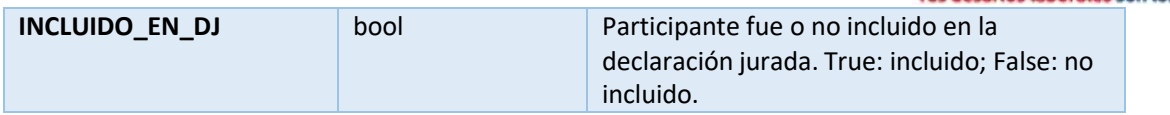

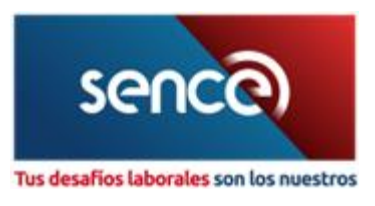

# Definición de Parámetros

Los parámetros del objeto cabecera son fijos y se utilizan siempre los mismos en todos los métodos, ya que son necesarios para una validación interna del sistema, a continuación, se detallan los valores que se deberán pasar:

CodigoEmpresa : 210123 TipoEmpresa : EMPRESA Tramite : OTIC - DESCARGAR DECLARACIONES JURADAS Usuario : OTIC

Otros parámetros comunes para todos los métodos y que varían según el tipo de consulta:

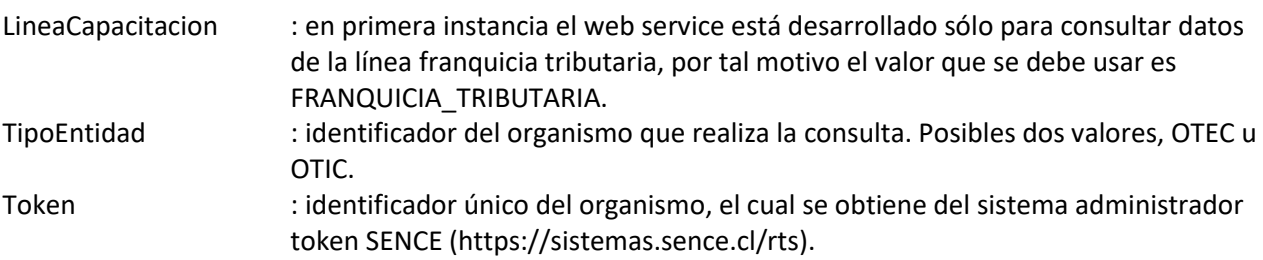